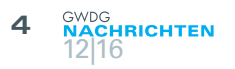

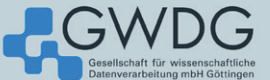

## ftp.gwdg.de

Welcome to the FTP server of GWDG. We provide a large variety of project mirrors, featuring primarily open source software. Currently, ftp.gwdg.de is an entry point to over 50 TiB of regularly updated data. We not only provide fast local access to it from Göttingen (Germany), but also proudly serve users from all over the world

In case of comments or questions, please contact us via GWDG Support. We also provide some more information, currently in German only, in our Wiki

#### This server, ftp.awda.de. replaces the familiar ftp5.awda.de. If you find any regressions please don't hesitate and contact us.

GWDG is a joint facility of Göttingen University and the Max Planck Society. It is the university's computing centre and a computing and IT competence centre for the Max Planck Society. More.

**Current Traffic** 

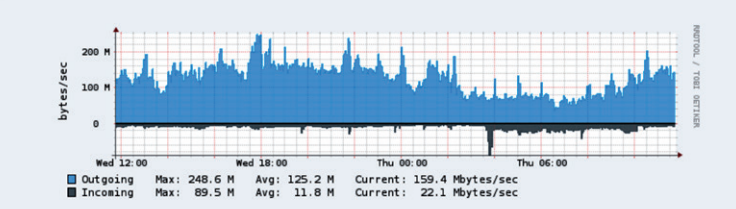

# Frische Hard- und Software für den FTP-Server der GWDG

#### Text und Kontakt:

Tim Ehlers tim.ehlers@gwdg.de 0551 201-1520 Steffen Klemer steffen.klemer@gwdg.de 0551 201-2170 Maximilian Voit maximilian.voit@gwdg.de 0551 201-2170

Die GWDG betreibt seit 1992 Spiegelserver im GÖNET. Sie bieten einen schnellen Zugriff auf einen riesigen Schatz von Programmen und Daten. Insbesondere der Server ftp5.gwdg.de ist weit über Göttingen und sogar Deutschland hinaus bekannt geworden. Mitte November 2016 wurden nun alle Spiegelserver auf einer neuen Hardware und einem neuen Basissystem zusammengeführt.

#### **SPIEGELSERVER**

Spiegelserver spielen seit den Anfängen der globalen Datennetze eine wichtige Rolle in der weltweiten Verteilung von Programmen und Daten. Das leider nicht in die analoge Welt übertragbare Prinzip ist denkbar einfach. Daten von entfernten Servern werden einmalig auf einen lokalen Server kopiert (gespiegelt) und lokale Benutzer greifen fortan auf die lokale Kopie zu. Dies reduziert die Zugriffszeiten und, sobald mehr als ein Benutzer die Daten benötigt, auch den weltweiten Netzwerkverkehr. Das wiederum spart sowohl dem ursprünglichen Anbieter als auch der lokalen Institution Bandbreite und damit Kosten.

Die GWDG betreibt seit 1992 solche Spiegelserver unter dem Namen ftp.gwdg.de. Sie wurden immer wieder erneuert, bis zum 2006 in Dienst gestellten ftp5.gwdg.de. Von Beginn an gab es dort Kopien von Linux-Distributionen, freien Programmen, öffentlichen Dokumenten wie die Internet RFCs, Daten anderer Universitäten sowie Programme und Datensätze der Max-Planck-Gesellschaft zu finden. Bis heute wurde der Fundus immer weiter ausgebaut. So kamen neue Linux-Distributionen, zahlreiche Open-Source-Programme, Paketsammlungen für Perl, LaTeX und R und freie Geo-Informationen hinzu. Anderes, wie beispielsweise der Spiegel des Netscape Navigator, sind wieder verschwunden.

Eine Übersicht über alle aktuell gespiegelten Projekte findet sich auf der Webseite https://ftp.gwdg.de. Immer wieder gab und gibt es Vorschläge von Wissenschaftlern für forschungsrelevante

### New Hard- and Software for the FTP Server

File-Mirrors play an important role in worldwide distribution of software and data. They reduce traffic as well as latency and provide fast service to local users. The GWDG has been operating such a service for the GÖNET since 1992. Especially the server ftp5.gwdg.de is known well beyond Göttingen and even Germany. Over time, increasing volume in stored data, access numbers and traffic made a renewal necessary. In the mid of November 2016 a new server with a completely new software setup went into operation. More information and an overview of mirrored projects can be found on its main page https://ftp.gwdg.de.

Projekte. Auf diese Weise gab es zwischenzeitlich Spiegel der NASA, obskurer Hacking-Tools oder des Spieleherstellers idSoftware. Soweit dies möglich ist, versuchen wir, Daten von eingestellten Projekten zu bewahren. Ein Stöbern in [https://ftp.gwdg.](https://ftp.gwdg.de/pub) [de/pub](https://ftp.gwdg.de/pub) zeigt auch einen Ausschnitt durch ein Viertel Jahrhundert Computergeschichte.

Der Datenbestand wird über die Internetprotokolle ftp, http, rsync und neuerdings auch https zugänglich gemacht.

#### **DAMALS**

Angefangen hat alles aus, nach eigener Erinnerung, "egoistischen" Gründen – es musste der selbstentwickelte Linux Soundblaster-CD-ROM-Treiber publiziert werden. Schnell kamen die Treiber anderer Entwickler und erste Linux-Distributionen hinzu. RedHat Linux z. B. profitierte davon enorm, weil ftp.gwdg.de von Anfang an ihre damalige 28k-Modem-Leitung entlastet hat.

Gestartet ist der Spiegelservice 1992 auf einer DECstation 3000/800. Diese wurde 1995 durch einen selbstgebauten Dual-Pentium mit 90 MHz, 64 MB RAM und vier 9-GB-Platten abgelöst. Er lief bereits wie alle folgenden Iterationen unter Linux. Weiter ging es 1997 mit einem Dual-Pentium 2 und 233 MHz. Als Nachfolger kamen 2004 ftp4.gwdg.de als ein Dell PowerEdge 2650 (vier Xeon 2,8 GHz, 8 GiB RAM, 4 TiB via FibreChannel) und schließlich 2006 der von SUSE gespendete ftp5.gwdg.de (vier Dual-Opteron 870, 32 GiB RAM und zuletzt 60 TiB via FibreChannel).

Die mit der Zeit gestiegenen Zugriffszahlen, die schiere Datenmenge, die nun gängigen heimischen Breitbandverbindungen sowie neue Anforderungen wie TLS-verschlüsselte Verbindungen machten jetzt eine "Generalüberholung" mit neuer Hard- und Software notwendig. Außerdem sollten nun alle Links, also ftp, ftp1, ftp2, ftp3, ftp4 und ftp5, auf einem Server landen.

#### **FTP6.GWDG.DE**

Der "Neue" ist ein Dell PowerEdge R630 (zwei 8-Core Xeon E5-2620 v4, 378 GiB RAM, 60 TiB via 8Gbit-FibreChannel). Die CPUs sind so ausgewählt, dass sie gängige Verschlüsselungsverfahren in Hardware ausführen können und auch mit einem absehbar exponentiellen Wachstum der Zugriffe via https für die kommenden Jahre ausreichend dimensioniert sein sollten. Die Daten liegen auf RAID-Arrays mit gängigen SATA-Festplatten hinter der SAN-Virtualisierung der GWDG und werden als vier 16 TiB große LUNs via zweifachem FibreChannel-Multipathing importiert.

Aufgrund der Diversität des Datenbestandes war eines der Hauptprobleme des alten Servers die starke Abhängigkeit von zufälligen Plattenzugriffen vor allem Zugriffen auf Metadaten. Dies führte zu einem extrem hohen "Load" durch "iowait" und damit einem insgesamt zähen Antwortverhalten. Selbst Routineaufgaben wie das Spiegeln eines kleinen Projektes verlängerten sich mit der Zeit auf mehrere Stunden. Gerade Nutzer des Debian- und Ubuntu-Spiegels haben dies immer wieder bemerkt. Die Verzehnfachung des Hauptspeichers und damit des Platten- und Metadaten-Caches behebt dieses Problem in der Theorie und ist, wie wir nun wissen, auch in der Praxis wirksam. Aufschluss darüber gibt beispielsweise das Verhältnis der Massenspeicher-Leserate zum ausgehenden Datenverkehr (siehe Abb. 2 bis 4). Das ist ein Faktor von zwei bis drei – danach kommt also die Hälfte bis zwei Drittel

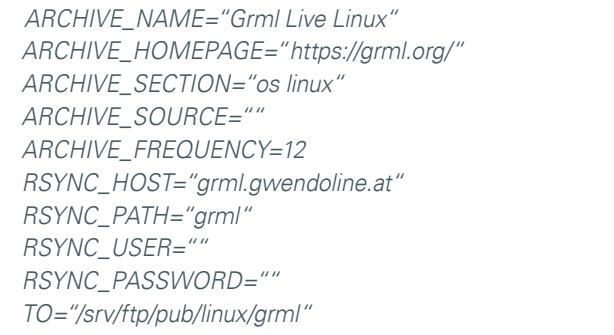

1\_Beispiel einer Mirror-Konfigurationsdatei

der ausgelieferten Daten aus dem Cache.

Softwareseitig kommt ein SUSE Linux Enterprise Server 12 zum Einsatz. Die 16-TiB-LUNs sind in einem LVM (Logical Volume Manager) zusammengefasst, der später gegebenenfalls via LVMcache mit SSDs unterstützt werden könnte. Im Moment ist dies nicht notwendig. Als Dateisystem verwenden wir XFS mit 64-bittigen Inodes. Letzteres sorgt für eine gleichmäßige Verteilung der Metadaten über den gesamten Plattenbereich. XFS ermöglicht den zeitgleichen, multi-threaded-Zugriff auf je 1 TiB große "Allocation Groups". Das zusammen mit der Ausgereiftheit und Stabilität ist für unseren Anwendungsfall ideal. Vom Einsatz von BTRFS als Dateisystem haben wir aufgrund der relativen "Jugendlichkeit" abgesehen; ZFS wird nicht im Kernel gepflegt und die beiden Dateisysteme ext3 und ext4 zeigten Performance-Probleme. Um die Dimensionen etwas einschätzen zu können: Bei einer real kaum zu erreichenden Datenrate von 1 GBit/s dauert die Übertragung der 60 TiB über fünf Tage.

Als Serverprogramme verwenden wir jetzt vsftpd, nginx und rsyncd. Diese Auswahl resultiert aus den guten Erfahrungen damit und bzw. oder aus der Alternativlosigkeit dieser Programme. Dieses Trio ist auch bei anderen Spiegelservern üblich. Die Serverprozesse sind zusätzlich mit spezifisch angepassten AppArmor-Profilen gesichert.

Das Spiegeln der Daten erfolgt mittels einer sehr stark angepassten Version des Skriptes ftpsync ([https://anonscm.debian.](https://anonscm.debian.org/git/mirror/archvsync.git) [org/git/mirror/archvsync.git](https://anonscm.debian.org/git/mirror/archvsync.git)) des Debian-Projektes. Für jedes zu spiegelnde Objekt existiert eine kurze Konfigurationsdatei (siehe Abb. 1). Außerdem wird daraus die crontab-Datei sowie das Listing der Projekte auf <https://ftp.gwdg.de> erzeugt. Die meisten Projektverzeichnisse enthalten darüber hinaus eine Datei .gwdgmirror mit einigen Statusinformationen.

Die meisten Projekte werden mit Hilfe des Programms rsync (<https://rsync.samba.org/> ) gespiegelt. Hiermit werden nur geänderte Daten (sog. Diffs) übertragen. Lediglich ein kleiner Teil, wo dies nicht anders möglich ist, wird noch über ftp mit Hilfe des Programms ftpcopy (<https://ohse.de/uwe/ftpcopy.html>) synchronisiert. Einige wenige Projekte "pushen" ihre Änderungen zu unserem rsyncd. Anwender können ebenfalls rsync verwenden, wenn sie Daten von unserem Spiegel herunterladen wollen. Hierzu kann einfach derselbe Pfad wie mit ftp oder http verwendet werden. Mit rsync kann man auch direkt über sogenannte Module auf die einzelnen Projekte zugreifen. Eine Auflistung aller Module unseres Spiegels erhält man mit rsync ftp.gwdg.de:: .

Um die Außenanbindung des GÖNET nicht zu überlasten, ist die Datenrate des Servers in die weite Welt auf 3 GBit/s

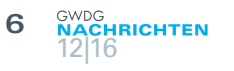

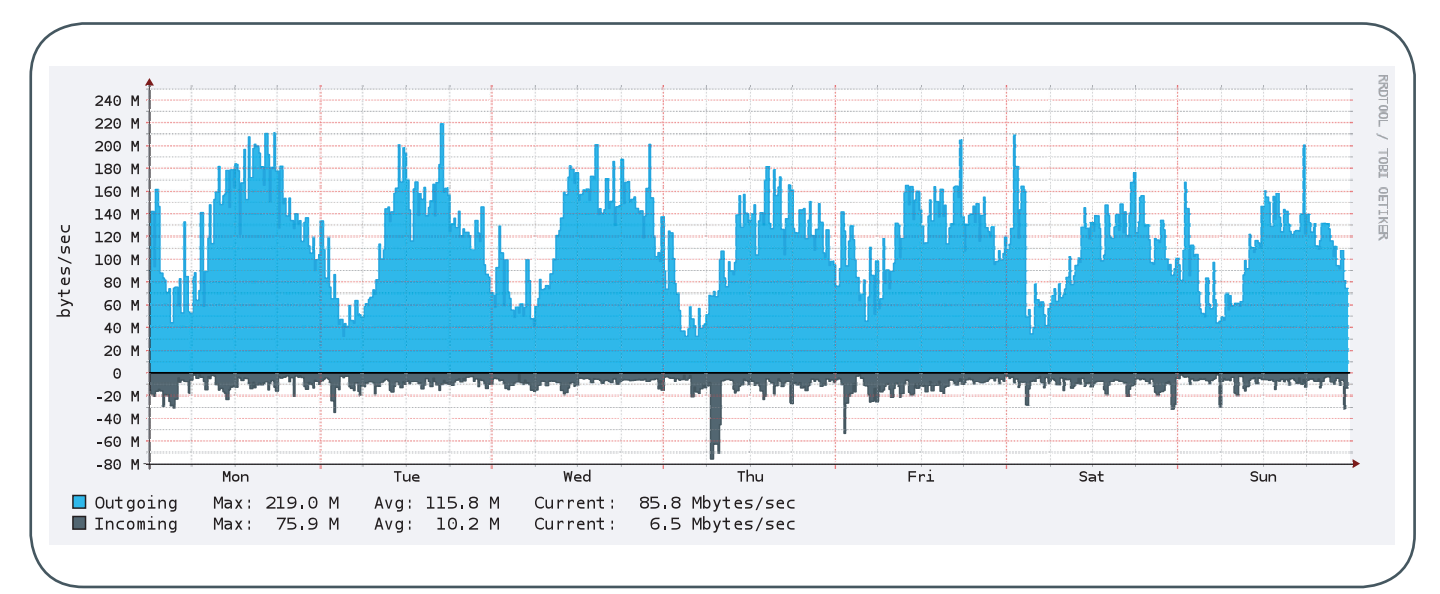

2\_Die Datenrate (out, d. h. Downloads, oben, in, d. h. Daten zur Synchronisation, unten) in Kalenderwoche 48. Die Hauptzugriffszeit ist tagsüber. Nachts synchronisieren sich insbesondere andere Mirrors von ftp.gwdg.de.

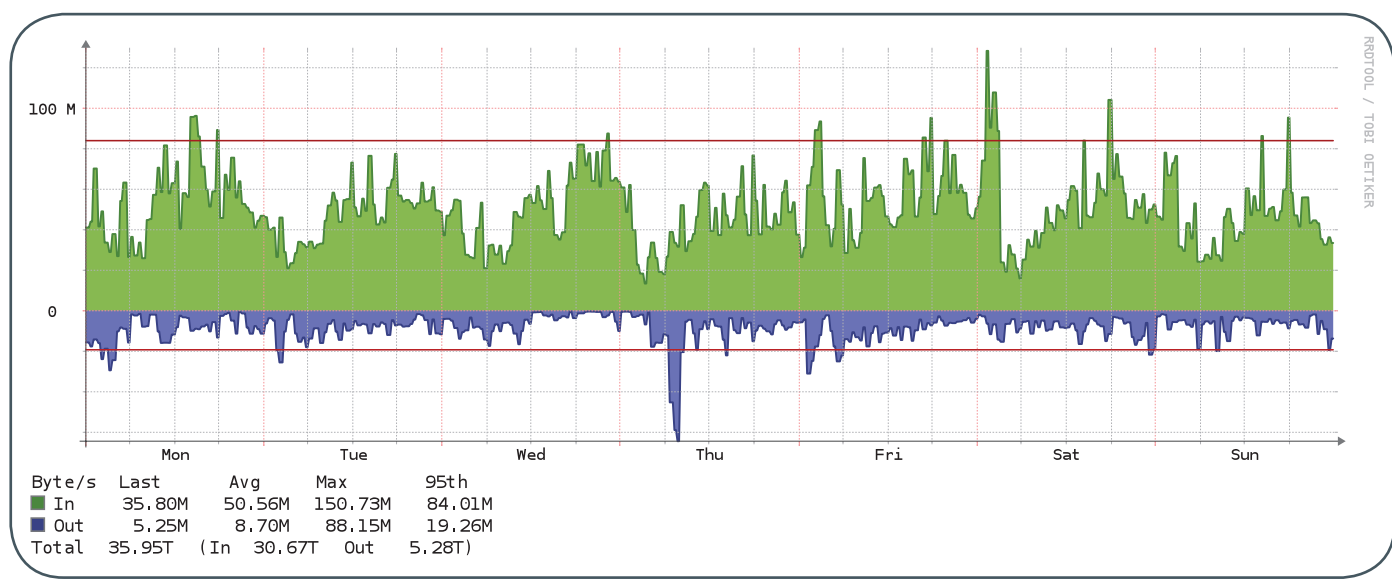

3\_Die Datenrate (Lesen und Schreiben) auf dem Massenspeicher während Kalenderwoche 48. Man beachte die im Vergleich zur ausgehenden Netzwerklast deutlich geringere Leserate.

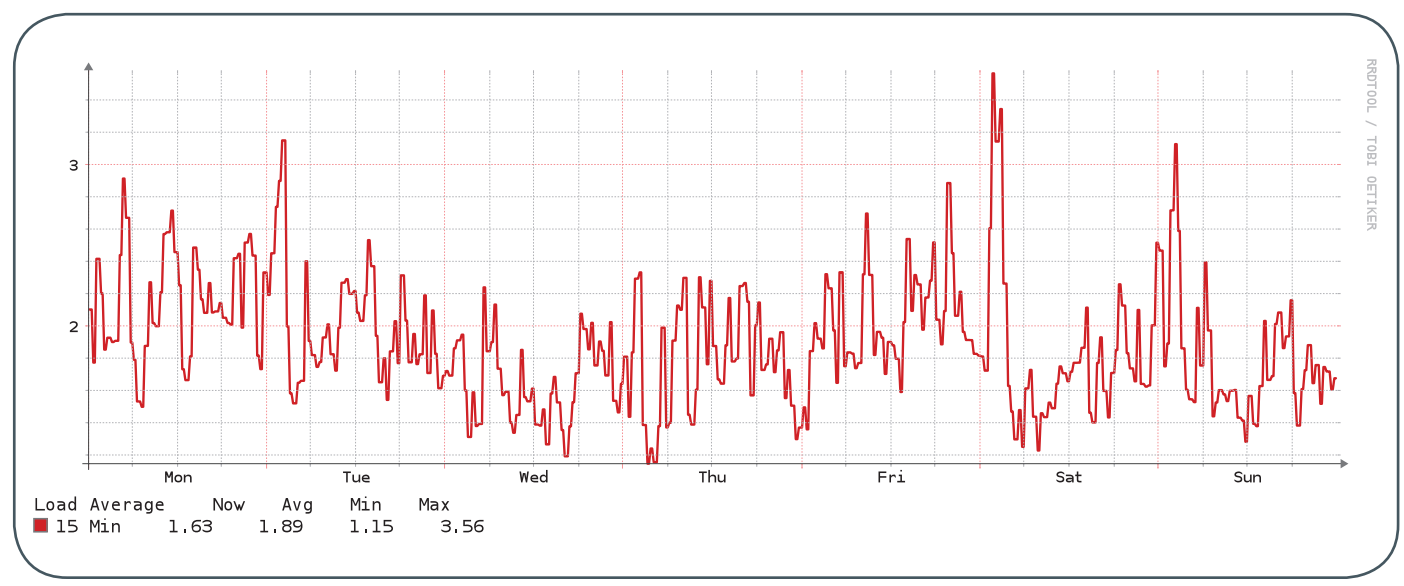

4\_Der 15-min-Load-Wert in Kalenderwoche 48. Die Last korreliert nur unwesentlich mit Zugriffen. Die CPU hat nicht viel zu tun, hängt aber insbesondere nicht in IO-waits.

gedrosselt. Innerhalb des GÖNET stehen natürlich die vollen 10 GBit/s, später 20 GBit/s, zur Verfügung. Die Drosselung geschieht mit Hilfe der Linux-tc/qdisc-Infrastruktur mit einer Verkettung der htb- und codel-Module.

#### **INCOMING**

Unbeschränkter Zugriff zum Schreiben ist im sogenannten incoming-Verzeichnis möglich, zu finden unter [ftp://ftp.gwdg.de/](ftp://ftp.gwdg.de/pub/incoming) [pub/incoming](ftp://ftp.gwdg.de/pub/incoming). Hier können auch nicht-authentifizierte Nutzer (anonymous) Dateien hochladen, um sie zu veröffentlichen. Begleitend sollte hierzu eine E-Mail an ftpadmin@gwdg.de geschrieben werden, die die Art der Daten kurz erläutert, sodass eine korrekte Einsortierung möglich ist. Bis zur Grenze einiger Gigabyte empfehlen wir für das Teilen von Dateien jedoch die Dienste GWDG Cloud Share (<https://powerfolder.gwdg.de>) und GWDG ownCloud (<https://owncloud.gwdg.de>) – nur hier ist auch eine Beschränkung des Lesezugriffes auf bestimmte Nutzer möglich.

#### **HEUTE**

Im Februar 2016 wurden erste Pläne geschmiedet und im April erreichte uns die neue Hardware. Im Mai gab es ein paar Anlaufschwierigkeiten mit dem eingesetzten Betriebssystem SUSE Linux Enterprise Server, die aber schnell gelöst werden konnten. Einmal hat der SUSE-eigene BTRF-System-Rollback den Tag gerettet. Neben dem Benchmarking und Härten der Infrastruktur galt die meiste Zeit dem Sichten der gewachsenen Sync-Infrastruktur, sonstigen Abhängigkeiten und der Programmierung einer neuen, langfristig wartungsfreundlicheren Variante. Weitere Wochen dauerte eine erste Synchronisierung der Daten vom alten zum neuen Server und die zum Teil notwendige Abstimmung mit den Projekten. Zunächst zogen wir im September den Namen ftp.gwdg.de um. Hier zeigten sich trotz ausgiebiger Tests ein paar "Kinderkrankheiten" im Zusammenhang mit dem Arch-Linux-Spiegel, die jedoch sehr schnell gelöst werden konnten. Es folgten die noch immer häufig verwendeten Namen ftp3 und ftp4 Mitte Oktober und am 12.11.2016 war es dann endlich soweit und auch der Name ftp5 zog um. Es gab trotz der extrem tiefgreifenden Umbauten nur zwei größere Probleme: Der Fedora-Spiegel wurde wegen eines vergessenen Schrägstriches nicht aktualisiert und leider gab es Abstimmungsprobleme mit SUSE und daraus resultierend zahlreiche fehlende Pakete in den openSUSE-Repositories. Aber auch das konnte innerhalb weniger Tage gelöst werden.

Die zahlreichen E-Mails aus der ganzen Welt, die wir aufgrund dieser Probleme bekommen haben, und auch die zahlreichen E-Mails nach dem letzten größeren Ausfall im Sommer zeigen uns die weiterhin große Bedeutung des FTP-Servers der GWDG, auch in Zeiten von CDN-Dienstleistern ([https://en.wikipedia.org/wiki/](https://en.wikipedia.org/wiki/Content_delivery_network) [Content\\_delivery\\_network](https://en.wikipedia.org/wiki/Content_delivery_network)) wie z. B. Akamai ([https://www.akamai.](https://www.akamai.com/) [com/](https://www.akamai.com/)). Viele kleine, aber auch große Open-Source- und Open-Access-Projekte könnten ohne eine breite öffentliche Spiegelserver-Infrastruktur nicht existieren; sie würden an den Hosting-Kosten scheitern. Entwicklungen wie MirrorBrain ([http://mirrorbrain.](http://mirrorbrain.org/) [org/](http://mirrorbrain.org/)) nehmen den Anwendern heute die Wahl des Spiegelservers ab, sodass wirklich der netzwerk-technisch nächste gewählt wird.

ftp5 ist Staging-Server für Projekte wie OpenSUSE und LibreOffice. Für zahlreiche Projekte sind wir einer der oder sogar der Haupt-Spiegel in Deutschland (z. B. FreeBSD); für einige

Projekte der primäre Server. Immer wieder berichten Mitarbeiter der GWDG, dass sie mit dem Satz begrüßt werden mit: "Ach, Sie gehören also zu ftp5.gwdg.de". Nichtsdestotrotz ist ftp.gwdg.de primär der schnelle Spiegel für alle Nutzerinnen und Nutzer des GÖNET.

Wir möchten uns an dieser Stelle bei Eberhard Mönkeberg bedanken, der auch über sein Rentenalter hinaus insgesamt 24 Jahre lang den FTP-Server der GWDG mit sehr viel Hingabe und Einsatz kuratiert und administriert hat. Ohne seine engagierte Hilfe und Erfahrung wäre auch der Umzug nicht so schnell und problemlos verlaufen. Wir hoffen, dass wir mit dem "Neuen" seine Arbeit erfolgreich weiterführen können. An weiteren Ideen für die Zukunft wie öffentlichen Logs, Statistiken und Auswertungen, Performance-Optimierungen, Aufräumarbeiten, Langzeitarchivierung oder BitTorrent-Unterstützung mangelt es zumindest nicht.

Für weitere Fragen zum FTP-Server können Sie gerne eine entsprechende E-Mail an unsere Service-Hotline support@gwdg.de senden.

## Zahlen, Daten, Fakten

#### **Hardware**

- · CPU: zwei 8-Core Xeon E5-2620 v4 2.1 GHz, 20M Cache, 8.0 GT/s QPI, Turbo, HT, 8C/16
- · RAM: 24 16-GB-RDIMM, 2400 MT/s, Dual Rank
- · FibreChannel-Adapter: QLogic 2662, Dual Port 16 GB FibreChannel HBA
- · Netzwerkkarte: Intel X520 Dual Port 10 GBit/s DA/ SFP+
- Uplink: 2 x 10 GBit/s in das GÖNET (gedrosselt)
- · FC-Anbindung: 2 x 8 GBit/s multipath

#### **Software**

- · SUSE Linux Enterprise Server 12
- · BTRFS als System-FS, XFS für die Daten
- · vsftpd, nginx und rsyncd als Serverprogramme
- · System-Härtung mit Hilfe von AppArmor

#### **Datenbestand**

- · 95 aktiv gespiegelte Projekte
- · etwa 500 ehemals gespiegelte Projekte
- · 50 TiB gesamt
- · 17 TiB offene Geodaten (im wesentlichen OSM)
- · 27 TiB diverse Linux-Distributionen
- · 11 TiB davon openSUSE
- · Fun Fact: Das Erfassen der letzten drei Größen dauert nun 1 min, 18 min und 11 min. Auf ftp5 dauerte es mehrere Stunden.

#### **Datenraten**

- · 350 TiB ausgehende und 45 TiB eingehende Daten pro Monat
- · Benchmark: 300 MiB/s sequentiell lesend vom **Storage**
- Benchmark: 15 GBit/s (ungedrosselt) Daten aus dem Buffer-Cache via ftp zu vier Clients